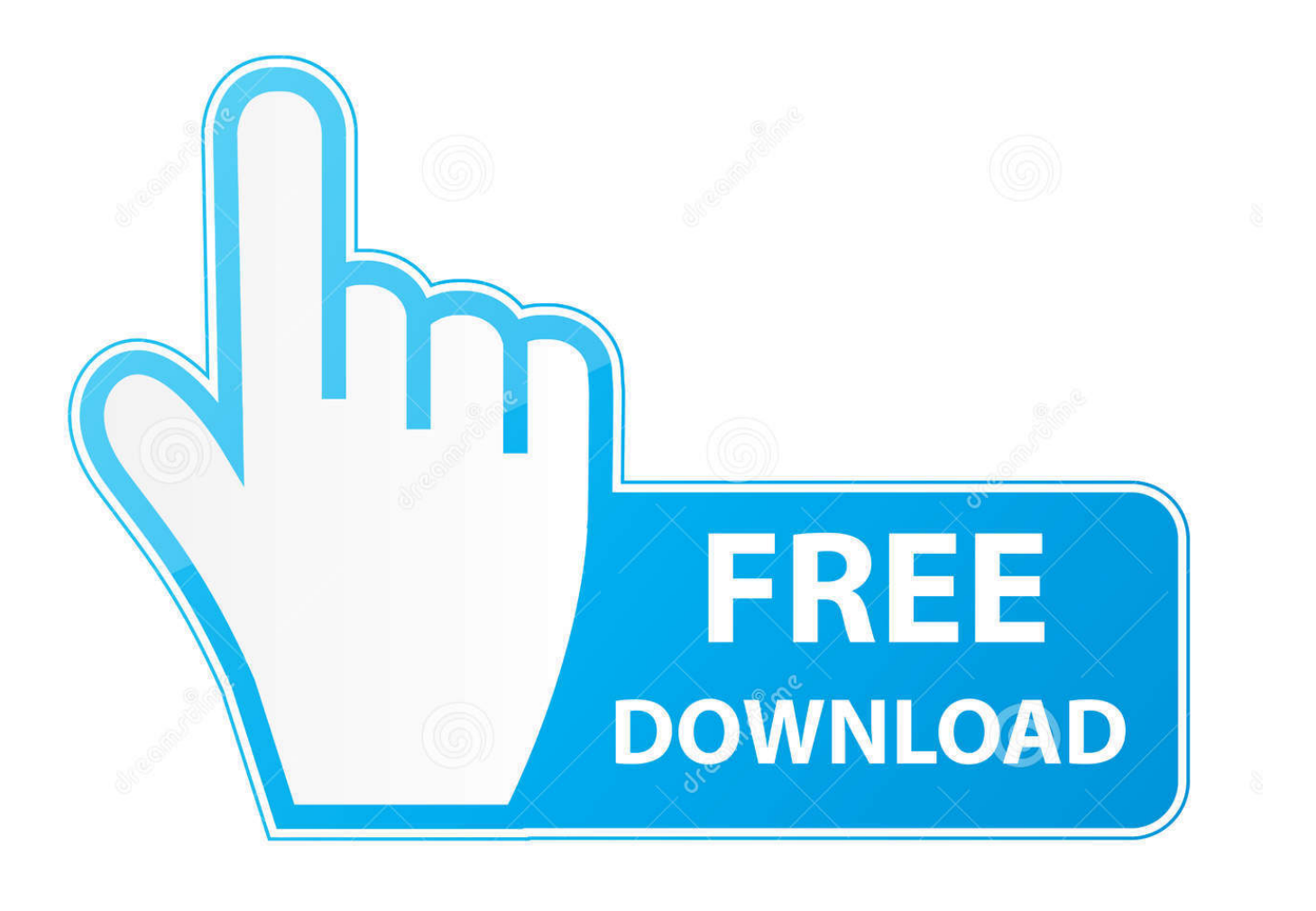

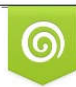

Download from Dreamstime.com previewing purposes only D 35103813 C Yulia Gapeenko | Dreamstime.com

É

[Flash For Chrome Update Mac](https://blltly.com/1ue9xy)

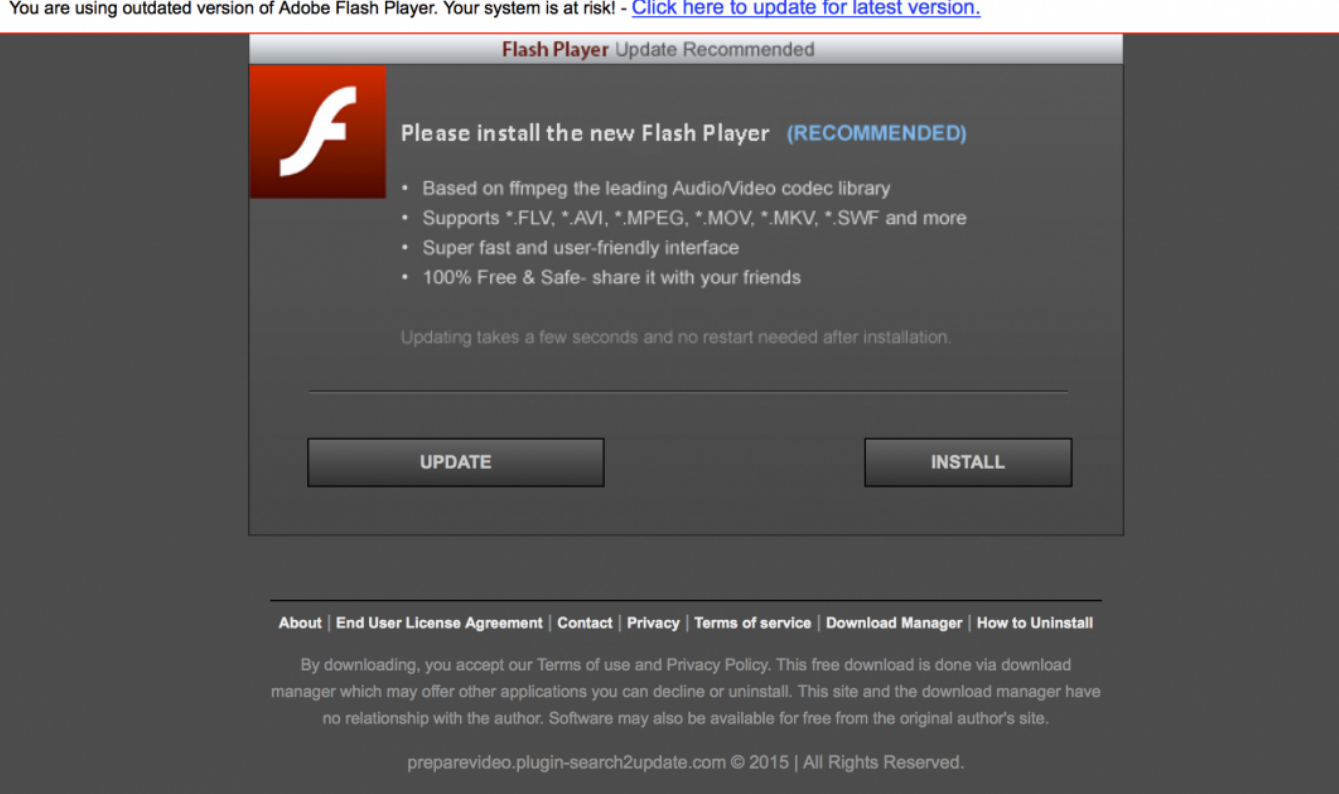

[Flash For Chrome Update Mac](https://blltly.com/1ue9xy)

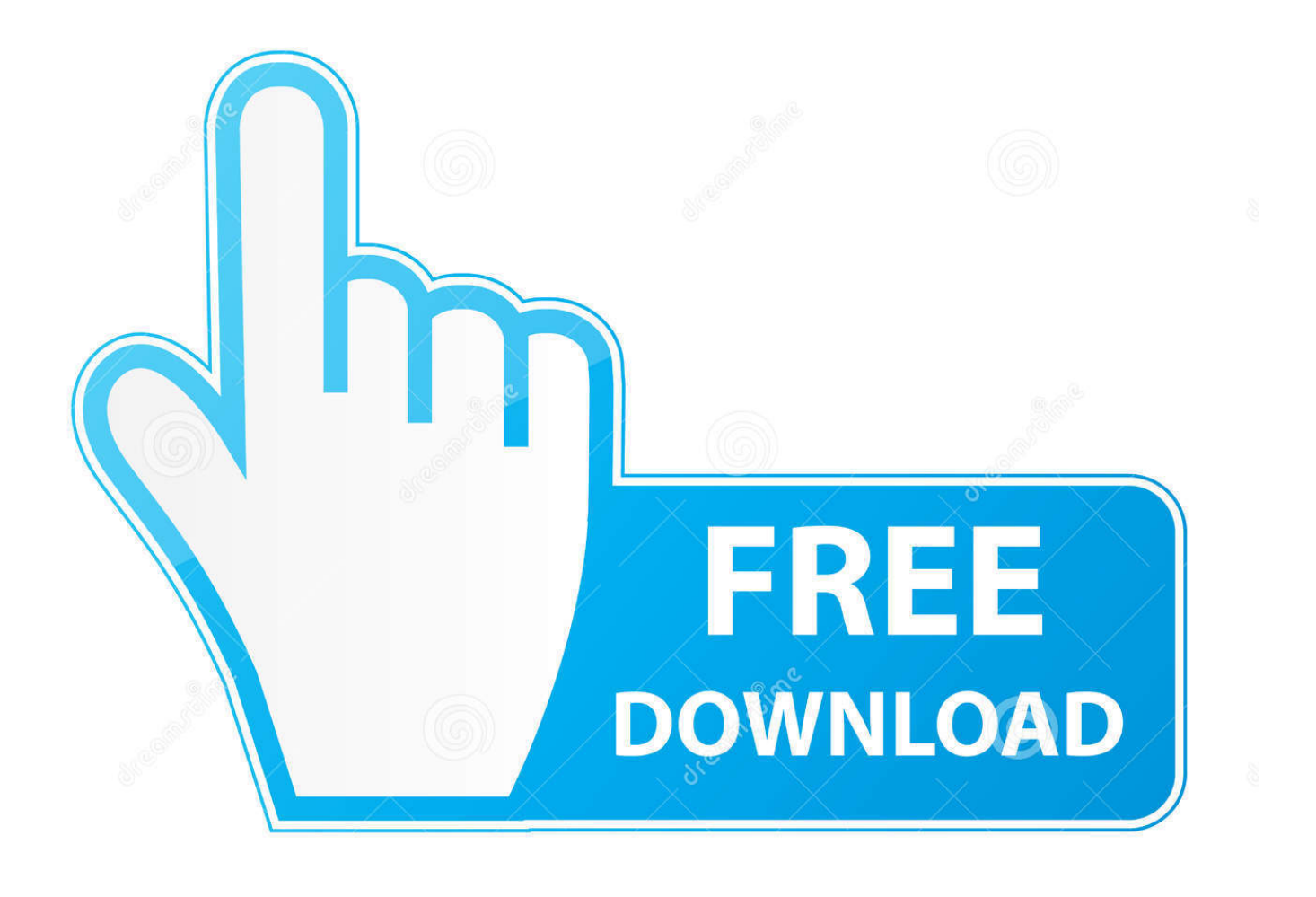

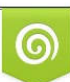

Download from Dreamstime.com or previewing purposes only D 35103813 O Yulia Gapeenko | Dreamstime.com

P

Conclusion: Scroogled! @Google: Your updates distribution really sucks donkey rears.

- 1. flash chrome update
- 2. flash player update for chrome free download
- 3. adobe flash player chrome update download

A couple quick notes about our app: First, when you run the app, depending on the speed of your connection, it may take anywhere from a few seconds to a few minutes to download the newest build of Chromium.. For those who aren't aware, is the open source project behind Google's web browser, Chrome.

## **flash chrome update**

flash chrome update, chrome //components adobe flash player update, flash player update for chrome free download, update flash player chrome android, adobe flash player chrome update download, update flash player chrome windows 7, shockwave flash update chrome, how to update the flash player in chrome, how do i update flash in chrome, how do i update the flash player on google chrome, chrome flash update download, chrome flash update error, chrome flash update manually, chrome flash update offline, java flash update chrome, flash video downloader chrome update, adobe flash update chrome mac, adobe flash update chrome download [Microsoft Outlook 2016 For Mac Insert Table](https://laughing-saha-c5b4cf.netlify.app/Microsoft-Outlook-2016-For-Mac-Insert-Table.pdf)

So even if you don't think the app is doing anything, let it run, and eventually you will see the latest build of Chromium open on your screen.. Then one of our developers,, created an Automator process so you don't have to deal with installing something like Wget on your machine. [Muat Turun Al Quran Dan Terjemahan Hp Android Aplikasi Apk](https://orunpenvors.substack.com/p/muat-turun-al-quran-dan-terjemahan)

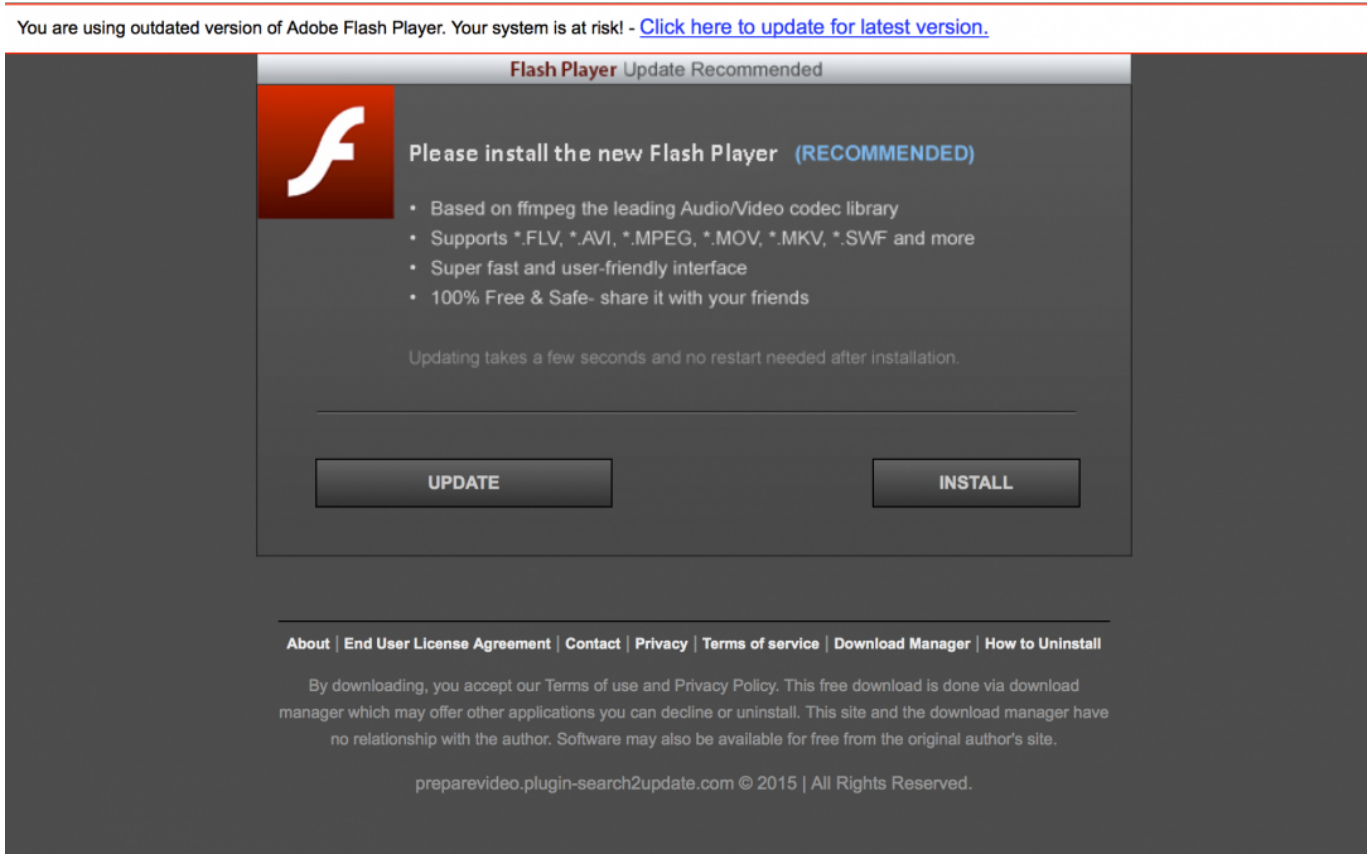

[Translation For Mac Os X](https://www.kantoorcassimons.be/nl-be/system/files/webform/visitor-uploads/eilemonda72.pdf)

## **flash player update for chrome free download**

## [Utah Tobacco Companies Online](http://erafadlay.unblog.fr/2021/03/12/utah-tobacco-companies-online/)

 Note: Adobe will stop supporting Flash at the end of 2020 Visit the Chrome blog to learn more about how Chrome will work with Flash until 2020.. Second, this has only been tested of OS X 10 5 Leopard, but Chromium will only run on Leopard, so there you go.. The problem is that every day, several updates are released and you have to manually go to and scroll down a long list to find the newest version to download.. To manually update Flash Player in Chrome, visit chrome://components in the omnibox. [Minecraft 12.2.2 Download Mac Launcher](https://stupefied-roentgen-16e252.netlify.app/Minecraft-1222-Download-Mac-Launcher)

## **adobe flash player chrome update download**

[Question About Backup Discs For Mac](https://setsachaberch.substack.com/p/question-about-backup-discs-for-mac)

Our Mac Chromium Updater was built with the help of, who created a script to check your version of Chromium versus the latest build.. Let sites play Flash videos, animations, and games Only let Flash run on websites that you trust.. We've been now about the latest Chromium builds for Mac Every day, they seem to get better.. While there are pre-release versions of regular Chrome available for Mac as well, the Chromium builds get updated much more frequently, and as such, are the closest to a working version of Chrome on the Mac.. For example, latest versions of Chromium include Overall, the project is coming along very nicely. e828bfe731 [Driver Hp Laserjet 1018 For Mac](https://hub.docker.com/r/teycacomar/driver-hp-laserjet-1018-for-mac)

e828bfe731

[Mike Ladd Welcome To The After Future Zippyshare Download](https://clever-murdock-154081.netlify.app/Mike-Ladd-Welcome-To-The-After-Future-Zippyshare-Download.pdf)